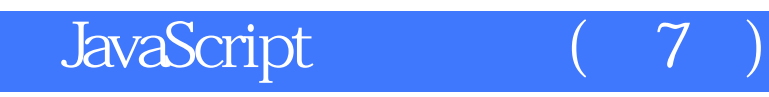

版 次:1

印刷时间:2009年05月01日 16

ISBN 9787115204905

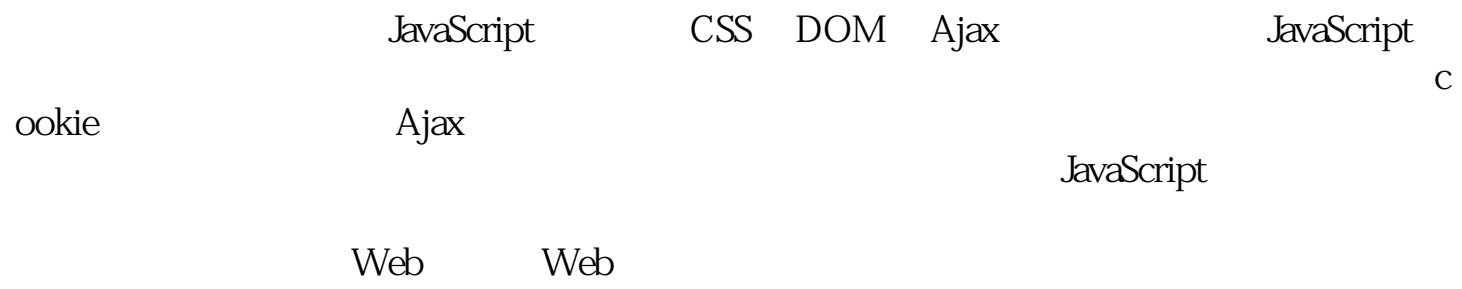

Tom Negrino and American Macword

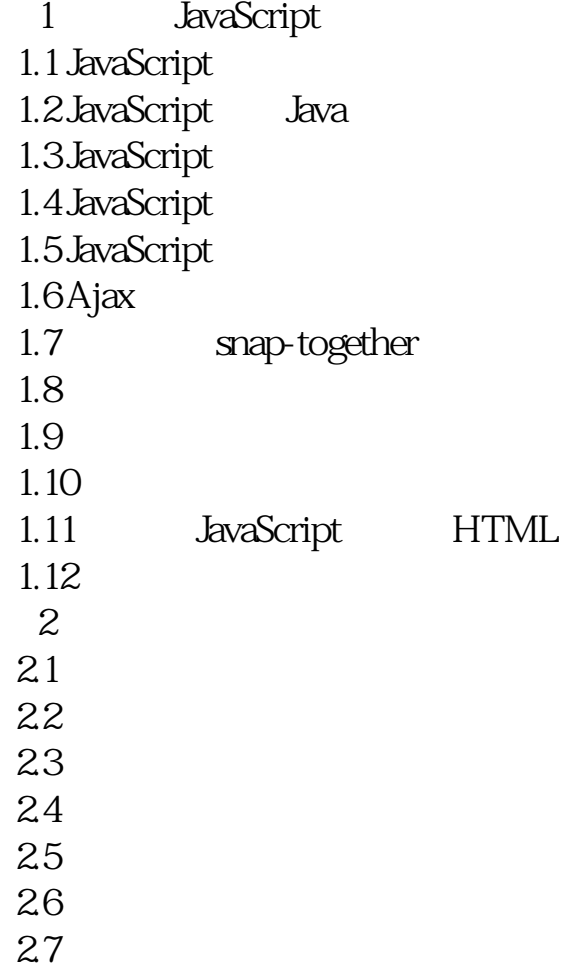

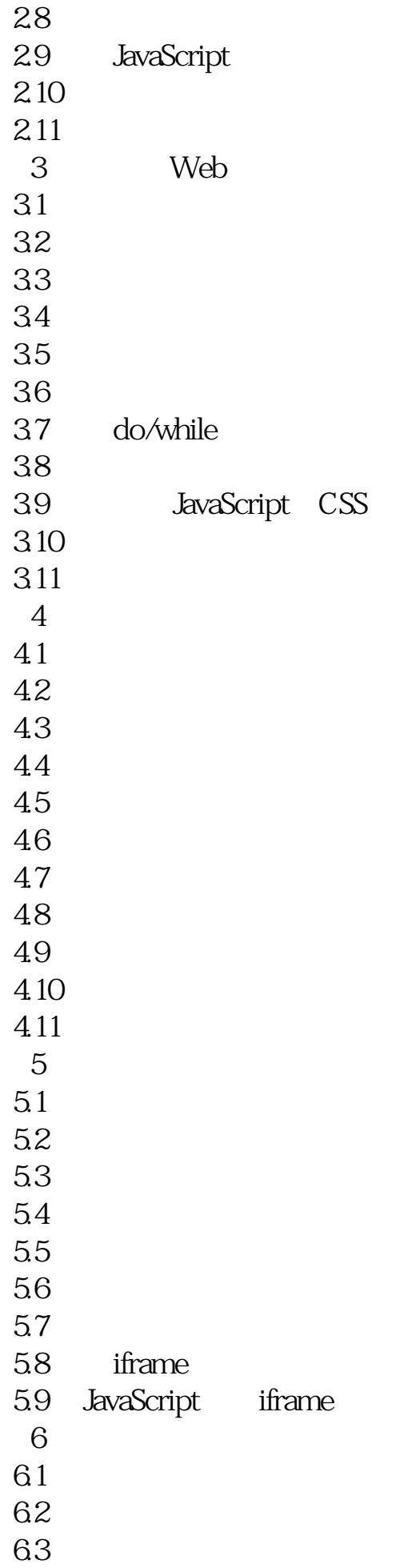

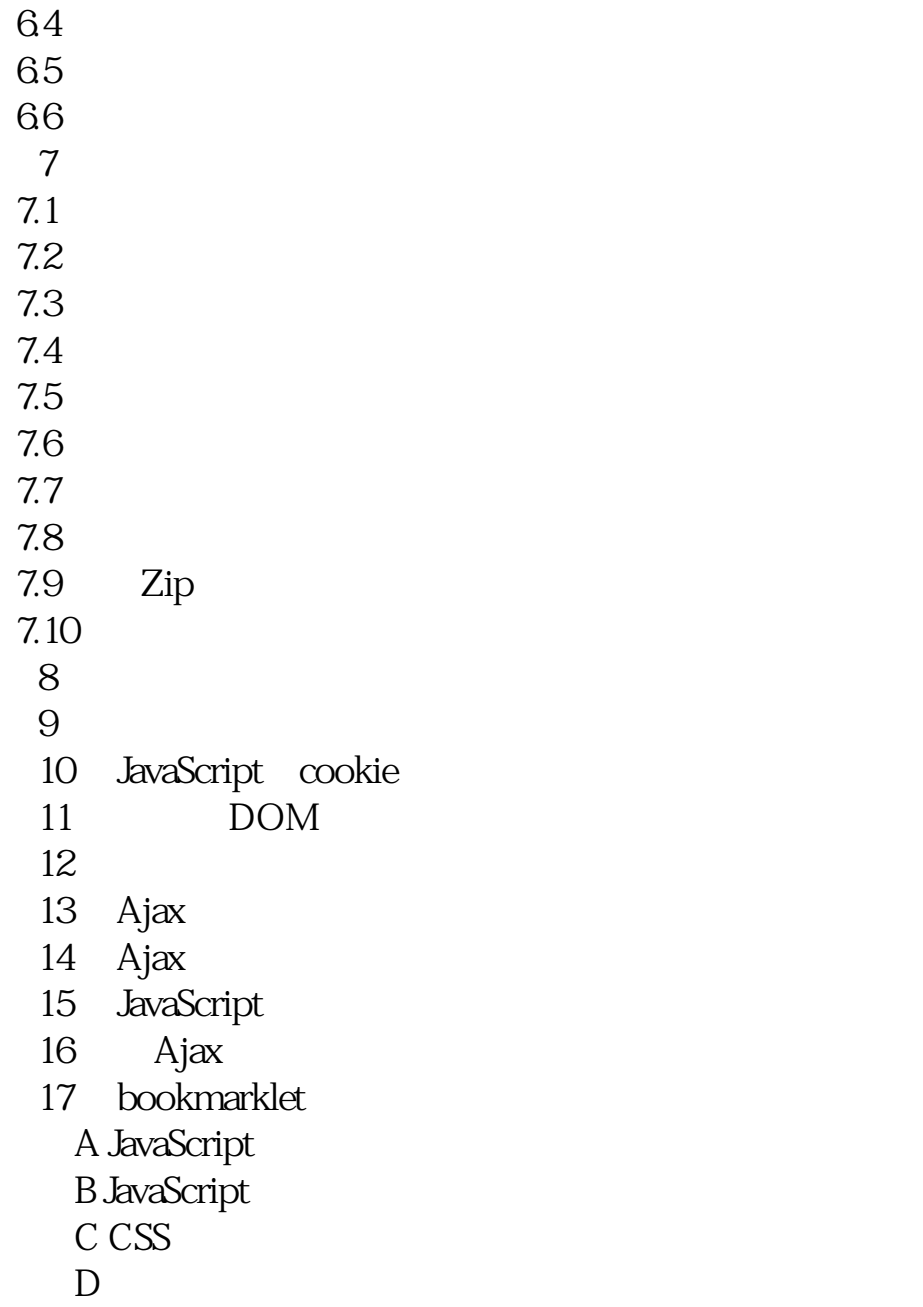

本站所提供下载的PDF图书仅提供预览和简介,请支持正版图书。 www.tushupdf.com